Vol. 1 No. 3, November 2021, hlm. 159 – 166 DOI: xxxxxxxxxxxxxxxx-xxxxxxxxxx Available online at http://jurnal.stmikroyal.ac.id/index.php/j-com

## **PENERAPAN METODE ALGORITMA C4.5 UNTUK MENENTUKAN KUALITAS TELUR AYAM AUSTRALIA TERBAIK**

# **Yulia Purnama Sari Hutagaol<sup>1</sup> , Fauriatun Helmiah2\* , Sumantri<sup>3</sup>**

<sup>1</sup>Mahasiswa Prodi Sistem Informasi, STMIK Royal <sup>2</sup>Prodi Manajemen Informatika, STMIK Royal <sup>3</sup>Prodi Sistem Informasi, STMIK Royal *\*email*: [fauriatunh@gmail.com](mailto:fauriatunh@gmail.com)

**Abstract:** Australia chicken eggs are one of the animal foods that are consumed in addition to meat, fish and milk. Australian chicken eggs contain high nutrition, sustainable availability, and relatively higher prices compared to other eggs, making Australian chicken eggs in great demand by consumers. However, Australian chicken eggs are easily damaged and decreased in quality due to the entry of bacteria into the eggs. CV. Bintang Ternak selection of quality eggs is still done manually by employees, so there is a need for a new method in determining quality eggs. cv. Bintang Ternak has a sample of 90 Australian chicken eggs. The sample used is Australian chicken egg shell, in determining the quality of Australian chicken eggs can be seen from the condition of the egg shells. Planning in solving these problems will use the C4.5 algorithm method. With the application of the C4.5 algorithm method contained in the rapidminer5 application, there are several advantages to be gained, namely in making a simpler decision, shortening employee work, more flexibility in selecting class attributes, accuracy in predicting more effectively and efficiently and easy to understand with there are conclusions generated by the rapidminer5 application that can be seen from the decision tree or rules obtained using 90 samples of test data resulting in an accuracy of 90%.

**Keywords:** Rapid Miner5;Algorithm C4.5;Determining the Best Quality of Australian Chicken Eggs.

**Abstract:** Telur Ayam Autralia merupakan salah satu bahan makanan hewani yang dikonsumsi selain daging, ikan dan susu. Telur ayam australia mengandung gizi yang tinggi, ketersediaan yang berkelanjutan, dan harga yang relatif lebih dibandingkan dengan telur lainnya sehingga menjadikan telur ayam australia sangat diminati oleh para konsumen. Namun, telur ayam australia mudah mengalami kerusakan dan penurunan kualitas akibat masuknya bakteri kedalam telur. CV. Bintang Ternak pemilihan telur yang berkualitas masih dilakukan secara manual oleh karyawan, sehigga perlu adanya metode terbaru dalam penentuan telur yang berkualitas. Cv. Bintang Ternak memiliki sampel telur ayam australia 90 butir. Sampel yang digunakan yaitu kulit telur ayam australia, dalam menentukan kualitas telur ayam australia dapat dilihat dari kondisi kulit telurnya. Perencanaan dalam penyelesaian permasalahan tersebut akan menggunakan metode algoritma C4.5. Dengan adanya penerapan metode algoritma C4.5 yang terdapat pada aplikasi rapidminer5 maka ada beberapa keuntungan yang didapat diperoleh yaitu dalam mengambil suatu keputusan lebih sederhana, mempersingkat pekerja karyawan, lebih fleksibel dalam pemilihan atribut kelas, keakuratan dalam memprediksi lebih efektif dan efisien dan mudah dipahami dengan adanya kesimpulan yang dihasilkan oleh aplikasi rapidminer5 yang dapat dilihat dari pohon keputusan atau rule yang diperoleh dengan menggunakan 90 sampel data uji memghasilkan akurasi sebesar 90%.

**Kata kunci**:RapidMiner5;Algoritma C4.5;Menentukan Kualitas Telur Ayam Australia Terbaik.

Vol. 1 No. 3, November 2021, hlm. 159 – 166 DOI: xxxxxxxxxxxxxxxxxxxxxxxxx Available online at http://jurnal.stmikroyal.ac.id/index.php/j-com

#### **PENDAHULUAN**

Pada zaman sekarang ini konsumsi masyarakat terhadap telur semakin meningkat, terutama dalam penggunaan salah satu bahan kuliner. Untuk menciptakan kuliner yang terbaik, tentunya menggunakan kualitas bahan terbaik tidak terkecuali pada telur ayam yang terbaik. Dalam hal ini perlu diperhatikan sebuah langkah agar pemilihan kualitas telur menjadi sangat baik yaitu dengan cara penyortiran telur, kegiatan ini dilakukan karena seringnya konsumen membeli telur dan menyimpannya dirumah selama kurang lebih seminggu sehingga mengagkibatkan penurunan kualitas telur dan tentunya dapat mengurangi gizi yang terkandung didalammya.

Pada telur terdapat rongga udara yang sesaat terbentuk selesai peneluran yang terjadi karena adanya perubahanan suhu pada tubuh induk ayam, hal ini dapat membuat kandungan telur menjadi lebih dingin dan mengkerut yang dapat memisahkan membrane pada bagian luar serta bagian dalam [1].

Berikut ini data perkembangan penyortiran telur yang dimulai dari tahun 2016 – 2020 terlihat pada tabel 1 bahwa ada 2.719.466 ikat dari jumlah keseluruhan yang terjual selama 4 tahun. 1 ikat telur berisi 10 papan/piring, sedangkan 1 piring terdiri dari 30 butir telur maka berikut akan dijelaskan secara rinci mengenai data telur yang bermasalah setiap tahunnya.

#### **METODE**

Data mining merupakan sebuah analisis secara otomatis dari sejumlah data yang besar dan rumit dengan goals untuk menentukan sebuah pola atau kemungkinan penting yang bisa saja tidak diketahui pola nya [2]. Algoritma C.45 sering digunakan untuk membangun pengambilan keputusan [3]. Kelebihan pada algoritma ini adalah lebih mudah di mengerti, sangat fleksibel dan cukup menarik karena biasa divisualkan kedalam bentuk pohon keputusan. Struktur pohon tersebut memiliki simpul yang dapat mendeskripsikan atribut-atribut pada setiap cabang dan menggambarkan hasil akhri dari atribut yang di uji coba. Pohon keputusan ini hamper sama dengan struktur pohon dimana terdapat node internal yang dapat mendeskripsikan atribut-atribut. Setiap cabang mengilustrasikan proses yang telah di uji [4] .

Berikut cara pembuatan pohon keputusan pada metode ini : (1) Menentukan atribut., (2) Membuat cabanng pada nilai tersebut., (3) Menambahkan kasus dalam semua cabang., (4) Proses pengulangan dilakukan pada setiap cabang yang menghasilkan kelas yang sesuai.

Pada *decission tree* terdapat 3 jenis *node*, yaitu : (1) *Root Node* merupakan node paling atas, pada *node* ini tidak ada *input* dan bisa tidak mempunyai *output* atau mempunyai *output* lebih dari satu., (2) *Internal Node* merupakan *node* percabangan, pada *node* ini hanya terdapat satu *input* dan mempunyai *output* minimal dua., (3) *Leaf Node* atau terminal *node* merupakan *node* akhir, pada *node* ini hanya terdapat satu *input* dan tidak mempunyai *output* [5].

Vol. 1 No. 3, November 2021, hlm. 159 – 166 DOI: xxxxxxxxxxxxxxxx-xxxxxxxxxx Available online at http://jurnal.stmikroyal.ac.id/index.php/j-com

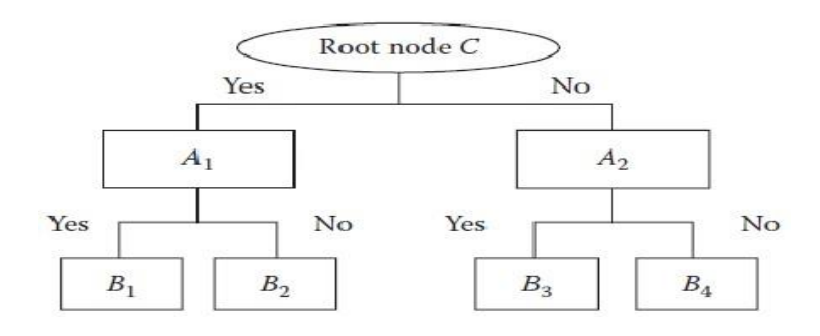

Gambar 1. Node pada Decission Tree

Pohon keputusan pada aturan ini berupa *if-then*, hanya saja tidak membutuhkan parameter ataupun metrik. Dengan struktur sederhana dapat ditafsirkan agar dapat memungkinkan keputusan untuk dapat memecahkan masalah pada atribut multi-tye. Nilai-nilai yang hilang atau ada data yang tidak sesuai dapat di olah dengan menggunakan pohon keputusan. Tahapan-tahapan yang di lakukan jika kita menggunakan mtode pohon keputusan dengan algoritma C4.5 adalah: (1)Keputusan dibentuk oleh sistem yang berupa kondisi atribut dan keputusan atribut., (2) Pada proses pertama syarat nya di kosongkan. Lalu hitung jumlah data pada kolom dan juga jumlah data berdasarkan anggota atribut hasil dengan syarat tertentu., (3) Lalu tentukan item yang akan digunakan untuk node., (4) Langkah selanjutnya adalah membuat cabang untuk nilai pada setiap anggota., (5) Diperiksa kembali nilai entropy dari anggota node ada yang bernilai nol. Apabila masih ada maka hal yang harus dilakukan adalah penentuan daun, Apabila semua nilai entropy anggota node adalah nol, maka proses yang dilakukan adalah hentikan., (6) Jika pada anggota Node yang memiliki nilai entropy dan anggota node masih ada yang bernilai nol, perulangan kembali dilakukan sampai perhitungan kembali sampai node bermilai nol.

Atribut yang memiliki nilai gain tertinggi dari atribut-atribut yang ada disebut node. Rumus yang digunakan adalah seperti dibawah ini: Rumus Gain yaitu:

Gain (S,A) = Entropy(S) 
$$
\sum_{i=1}^{n} \frac{|Si|}{|S|} * Entropy (Si)
$$
 ....... (1)

**Keterangan :**  $S =$ Kumpulan Kasus  $A =$ Atribut  $n = Total$  partisi S  $| Si | =$  sejumlah kasus pada pembagian ke-i | S | = Jumlah kasus dalam S

Selanjutnya, Jika kita akan menghitung entropy nilai pada metode ini dapat dilihat sebagai berikut :

*Entropy* = ∑ ........................................................................(2)

Vol. 1 No. 3, November 2021, hlm. 159 – 166 DOI: xxxxxxxxxxxxxxxxxxxxxxxxx Available online at http://jurnal.stmikroyal.ac.id/index.php/j-com

## **Keterangan :**

 $S =$ Himpunan kasus  $n =$  jumlah partisi S pi = Proporsi Si terhadap S [5]

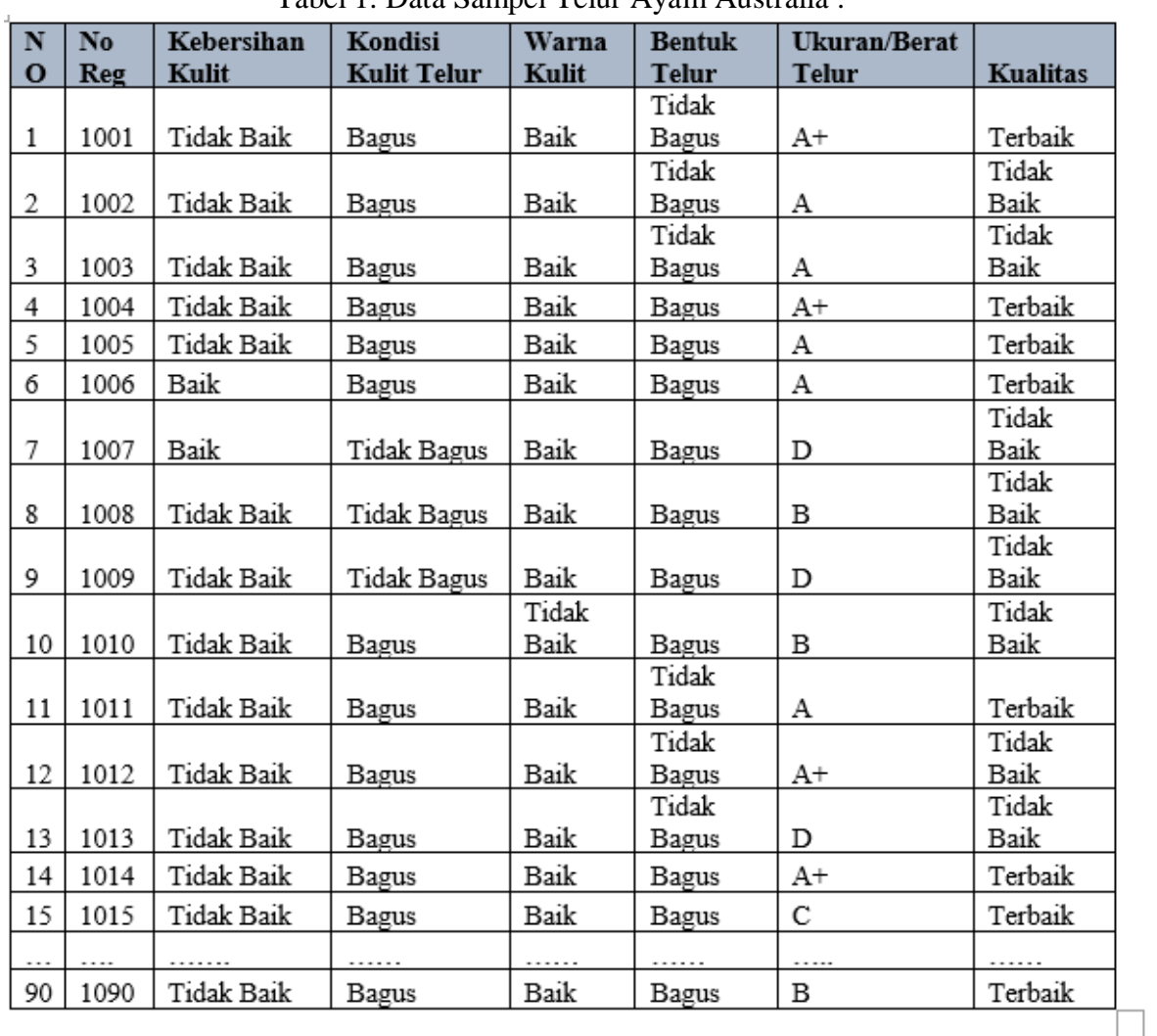

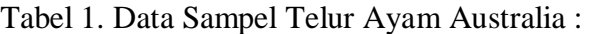

Tabel 1 Memperlihatkan *decision system* yang akan diproses pada penyelesaian ini. Tabel tersebut menjelaskan sejumlah objek, 1, 2, 3,4,5, 6, 7, 8, 9, 10......,15 dan dengan attribute kondisi yaitu kebersihan kulit, kondisi kulit telur, warna kulit, bentuk telur, ukuran. Kualitas sebagai attribute keputusan.

Vol. 1 No. 3, November 2021, hlm. 159 – 166 DOI: xxxxxxxxxxxxxxxx-xxxxxxxxxx Available online at http://jurnal.stmikroyal.ac.id/index.php/j-com

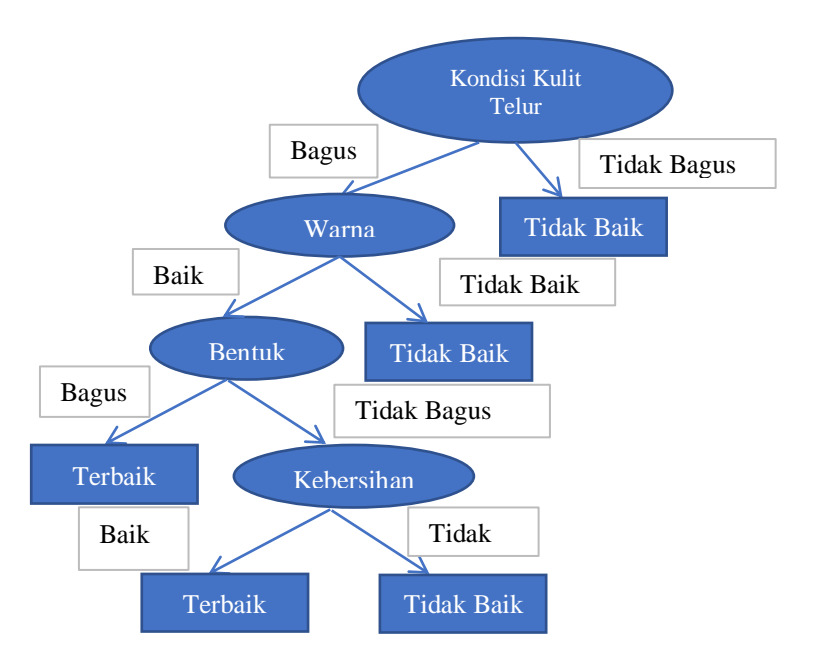

Gambar 2. Pohon Keputusan

*Role* yang dihasilkan berdasarkan pohon keputusan diatas sebagai berikut: (1) *If*  Kondisi Kulit Telur = Tidak Bagus , *then* = Tidak Baik., (2) *If* Kondisi Kulit Telur = Bagus, *and* Warna Kulit = Tidak Baik, *then* = Tidak Baik., (3) *If* Kondisi Kulit Telur = Bagus, *and* Warna Kulit = Baik, , *and* Bentuk Telur = Bagus , *then* = Terbaik., (4) *If*  Kondisi Kulit Telur = Bagus, *and* Warna Kulit = Baik, , *and* Bentuk Telur = Tidak Bagus , *and* Kebersihan Kulit = Tidak Baik , *then* = Tidak Baik., (5) *If* Kondisi Kulit Telur = Bagus, *and* Warna Kulit = Baik, , *and* Bentuk Telur = Tidak Bagus , *and*  Kebersihan Kulit = Baik , *then* = Terbaik

#### **HASIL DAN PEMBAHASAN**

Tampilan menu merupakan halaman awal yang ditemui setelah user masuk ke aplikasi menentukan kualitas telur ayam australia terbaik, berikut tampilan halaman menunya:

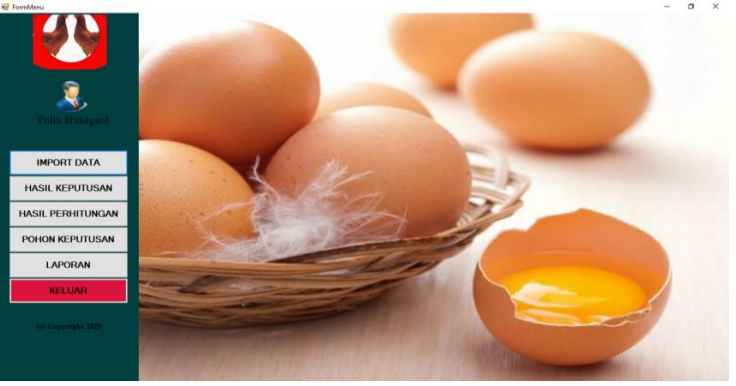

Gambar 3. Halaman Menu

#### **J-Com (Journal of Computer)** ISSN 2775-801X (Online)

Vol. 1 No. 3, November 2021, hlm. 159 – 166 DOI: xxxxxxxxxxxxxxxxxxxxxxxxx Available online at http://jurnal.stmikroyal.ac.id/index.php/j-com

# Tampilan Halaman Menu Hasil Keputusan

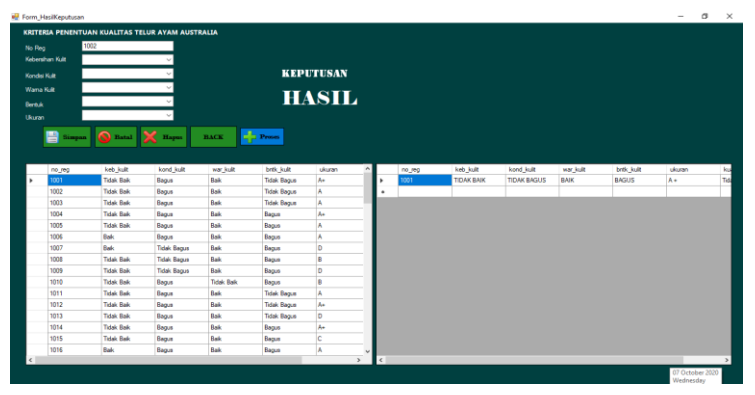

Gambar 4. Tampilan Halaman Menu Hasil Keputusan

## Tampilan Menu Node

|      | Data1 NODE NODE1.1 NODE1.2 NODE1.3<br>KeheminanKult | <b>Juniah</b>                               | Jel Ter            | JNL KURANG BA   |                      | <b>Rentuk Kult</b>     | Amble                 | <b>JML TERBAIK</b> | JML KURAN A | Entrophy Total                 | $-0.99107605938222$                                            |  |
|------|-----------------------------------------------------|---------------------------------------------|--------------------|-----------------|----------------------|------------------------|-----------------------|--------------------|-------------|--------------------------------|----------------------------------------------------------------|--|
|      | w                                                   | 26                                          | 17                 |                 |                      | <b>Back</b>            | 47                    | 31                 | 36          | Entrophy Bagua                 | $-0.995970956510722$                                           |  |
|      | Tidak Bak                                           | <b>Rd</b>                                   | 23                 | 41              |                      | Tidak Bague            | 23                    | ٠                  | $^{14}$     | <b>Gain</b>                    | Entrophy Tidak Bagus - 0.96563613337061<br>$-0.00285138034624$ |  |
|      |                                                     |                                             |                    |                 |                      |                        |                       |                    |             |                                |                                                                |  |
|      |                                                     |                                             |                    |                 | å                    |                        |                       |                    | $\lambda$   |                                |                                                                |  |
|      | <b>Entrophy Total</b><br>Entrophy Bak               | $-0.99107605933222$<br>$-0.930586129131993$ |                    |                 |                      |                        |                       |                    |             |                                |                                                                |  |
| Gain | Entrophy Tidak Bak - 0.942163169083551              | $-0.0522573689628989$                       |                    |                 |                      | Likewoon               | Junkin                | <b>JML_TERBAIK</b> | JAL KURANA  | Entrophy Total                 | - 0.991076059838222                                            |  |
|      |                                                     |                                             |                    |                 | ٠                    |                        | 10                    |                    |             | Entrophy A+<br>Erenohy A       | $-0.905228136034252$<br>$-1$                                   |  |
|      |                                                     |                                             |                    |                 |                      | A+                     | ×                     | x                  | ×           | Entrophy B<br>Entrophy C       | $-0.950956048454973$<br>$-0.998635964158572$                   |  |
|      | Kondar Kult                                         | <b>Jumleh</b>                               | <b>JML TERBAIK</b> | JML KURANG BA   |                      | B                      | 27                    | 10                 | m           | Entrophy D<br><b>Erenphy E</b> | $-0.964078764808229$<br>$-0.97095059454665$                    |  |
|      | Bagus                                               | £7                                          | 40                 | 27              |                      | c                      | 23                    | 12                 | m           | Gain                           | $-0.0160648578938595$                                          |  |
|      | Tidak Bagus                                         | $\overline{z}$                              | i.                 | $\overline{22}$ |                      | b                      | 18                    | ٠                  | m           |                                |                                                                |  |
|      |                                                     |                                             |                    |                 |                      | F                      | к                     |                    | ۰           |                                |                                                                |  |
|      | Febrooky Total                                      | $-0.9910750950332222$                       |                    |                 | ٠                    |                        |                       |                    |             |                                |                                                                |  |
|      | <b>Entrophy Bague</b>                               | $-0.972669991145711$                        |                    |                 | $\epsilon$           |                        |                       |                    |             |                                |                                                                |  |
| Gain | Entrophy Tidak Bacus- 0                             | $-0.266977288651971$                        |                    |                 |                      |                        |                       |                    |             |                                |                                                                |  |
|      |                                                     |                                             |                    |                 |                      |                        |                       |                    |             |                                |                                                                |  |
|      |                                                     |                                             |                    |                 |                      |                        |                       |                    |             |                                |                                                                |  |
|      |                                                     |                                             |                    |                 |                      |                        |                       |                    |             |                                |                                                                |  |
|      | WamaKult                                            | <b>Jumleh</b>                               | <b>JML TERBAIK</b> | JML KURANG BA   | <b>Frenchy Total</b> |                        | +0.991076059830222    |                    |             |                                |                                                                |  |
|      | Baik                                                | 73                                          | 40                 | 33              | <b>Entrophy Bask</b> | Entrophy Tidak Bak = 0 | $= 0.993357028272847$ |                    |             |                                |                                                                |  |
|      | Tidak Rak                                           | m                                           | ö                  | 17              | Gain                 |                        | $-0.185353136905802$  |                    |             |                                |                                                                |  |

Gambar 5. Tampilan Menu Node

| <b>R</b> Form proses                   |                                                 |                                              |                         |                           |                       |                                                        |                                                                      |                          |                     |                                  |                                                                                                    | $\overline{\phantom{a}}$ | a | $\times$ |
|----------------------------------------|-------------------------------------------------|----------------------------------------------|-------------------------|---------------------------|-----------------------|--------------------------------------------------------|----------------------------------------------------------------------|--------------------------|---------------------|----------------------------------|----------------------------------------------------------------------------------------------------|--------------------------|---|----------|
|                                        |                                                 | Data1 NODE NODE1.1 NODE1.2 NODE1.3           |                         |                           |                       |                                                        |                                                                      |                          |                     |                                  |                                                                                                    |                          |   |          |
|                                        |                                                 |                                              |                         |                           |                       |                                                        |                                                                      |                          |                     |                                  |                                                                                                    |                          |   |          |
|                                        | Node 1<br>Rode                                  | <b>Juniety</b><br>$\overline{17}$            | <b>JAL TERBAK</b><br>17 | <b>JML KURANG BA</b><br>ø |                       | Node1<br><b>Bagus</b>                                  | Juntah<br>$\overline{\mathbf{a}}$                                    | <b>JML TERBAIK</b><br>31 | JML KURANG BA<br>13 |                                  |                                                                                                    |                          |   |          |
|                                        | Telak Bak                                       | so                                           | 23                      | 27                        |                       | Tidak Bague                                            | 23                                                                   | ١s                       | 14                  |                                  |                                                                                                    |                          |   |          |
| ٠                                      |                                                 |                                              |                         |                           | ٠                     |                                                        |                                                                      |                          |                     |                                  |                                                                                                    |                          |   |          |
|                                        |                                                 |                                              |                         |                           |                       |                                                        |                                                                      |                          |                     |                                  |                                                                                                    |                          |   |          |
| Entrophy Total<br>Entrophy Bak<br>lain | $-6$<br>Entrophy Tidak Balk - 0.960006182620157 | $-0.972669991145711$<br>$-0.256187765309773$ |                         |                           | Entrophy Balk<br>Gain | Entrophy Total<br>Frenchy Tidak Rak . 0.95543613337061 | $-0.972669991145711$<br>$-0.87566338232304$<br>$-0.0661204339854454$ |                          |                     |                                  |                                                                                                    |                          |   |          |
|                                        | Node1                                           | Jumlah                                       | <b>JAL TERBAK</b>       | JAIL KURANG BA            |                       | Node <sup>1</sup>                                      | Junkin                                                               | <b>JML TERBAIK</b>       | JML KURANG BA       | Entrophy Total                   | $-0.972669991145711$                                                                               |                          |   |          |
|                                        | <b>Balk</b>                                     | s.                                           | 40                      | 14                        |                       |                                                        | e,                                                                   | к                        |                     | <b>Entrophy A+</b><br>Entrophy A | $-0.970950594454559$<br>$-0.991076055638222$                                                       |                          |   |          |
|                                        | Tidak Baik                                      | 13                                           | lo                      | 13                        |                       | Ae                                                     | 5                                                                    | 3                        | ٠                   | Entrophy B<br>Entrophy C         | $-0.9560006838723$                                                                                 |                          |   |          |
| ٠                                      |                                                 |                                              |                         |                           |                       |                                                        | 19                                                                   | 10                       |                     | Entrophy D<br>Entrophy E         | $\begin{array}{c} -0.949452015387948 \\ \bf=0.94566030460064 \\ \bf=0.811270124459133 \end{array}$ |                          |   |          |
|                                        |                                                 |                                              |                         |                           |                       |                                                        | 19                                                                   | 12                       |                     | <b>Sain</b>                      | $-0.0111364322636446$                                                                              |                          |   |          |
|                                        |                                                 |                                              |                         |                           |                       | b                                                      | п                                                                    | ы                        |                     |                                  |                                                                                                    |                          |   |          |
| Entrophy Total<br>Entrophy Bak         |                                                 | $-0.972669991145711$<br>$-0.825626526157895$ |                         |                           |                       |                                                        | z                                                                    | ь                        |                     |                                  |                                                                                                    |                          |   |          |
|                                        | Entrophy Tidak Balk - 0                         | $-0.307239654630392$                         |                         |                           | ٠                     |                                                        |                                                                      |                          |                     |                                  |                                                                                                    |                          |   |          |
| iain                                   |                                                 |                                              |                         |                           |                       |                                                        |                                                                      |                          |                     |                                  |                                                                                                    |                          |   |          |
|                                        |                                                 |                                              |                         |                           |                       |                                                        |                                                                      |                          |                     |                                  |                                                                                                    |                          |   |          |
|                                        |                                                 |                                              |                         |                           |                       |                                                        |                                                                      |                          |                     |                                  |                                                                                                    |                          |   |          |
|                                        |                                                 |                                              |                         |                           |                       |                                                        |                                                                      |                          |                     |                                  |                                                                                                    |                          |   |          |
| Proses                                 | Back                                            |                                              |                         |                           |                       |                                                        |                                                                      |                          |                     |                                  |                                                                                                    |                          |   |          |
|                                        |                                                 |                                              |                         |                           |                       |                                                        |                                                                      |                          |                     |                                  |                                                                                                    |                          |   |          |
|                                        |                                                 |                                              |                         |                           |                       |                                                        |                                                                      |                          |                     |                                  |                                                                                                    |                          |   |          |
|                                        |                                                 |                                              |                         |                           |                       |                                                        |                                                                      |                          |                     |                                  |                                                                                                    |                          |   |          |

Gambar 6. Tampilan Menu Node 1.1

**J-Com (Journal of Computer)** ISSN 2775-801X (Online) Vol. 1 No. 3, November 2021, hlm. 159 – 166 DOI: xxxxxxxxxxxxxxxxxxxxxxxxx Available online at http://jurnal.stmikroyal.ac.id/index.php/j-com

Tampilan Menu Node 1.2

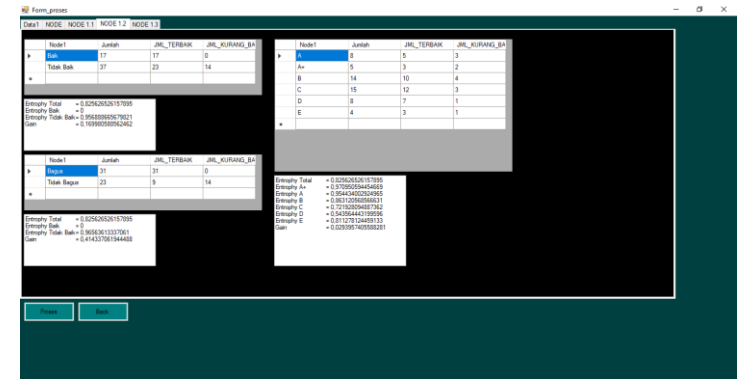

Gambar 7. Tampilan Menu Node 1.2

Tampilan Menu Node 1.3

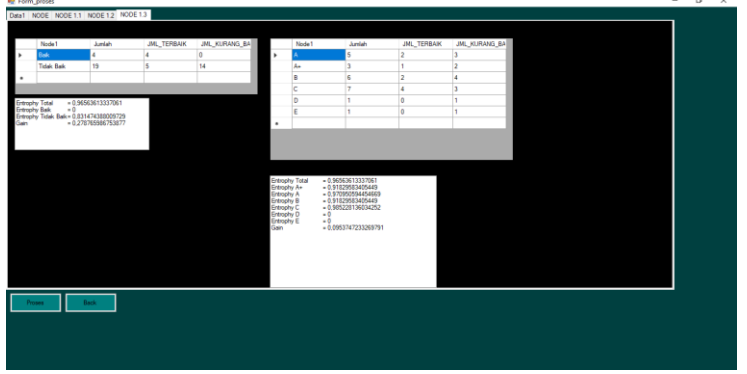

Gambar 8. Tampilan Menu Node 1.3

Tampilan Halaman Menu Pohon Keputusan

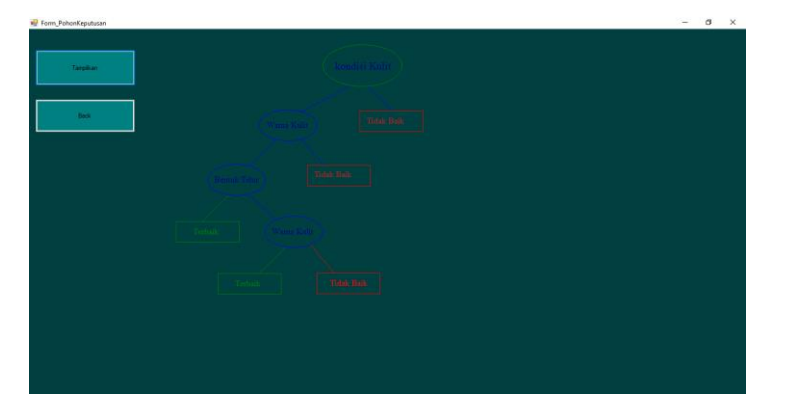

Gambar 9. Tampilan Pohon Keputusan

Vol. 1 No. 3, November 2021, hlm. 159 – 166 DOI: xxxxxxxxxxxxxxxx-xxxxxxxxxx Available online at http://jurnal.stmikroyal.ac.id/index.php/j-com

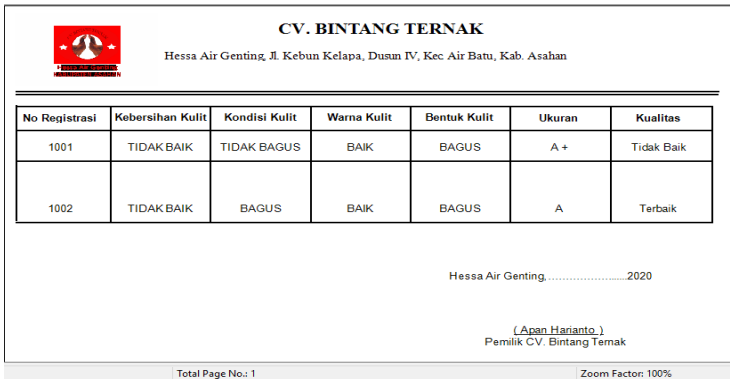

Gambar 10. Tampilan Menu Cetak

## **SIMPULAN**

.Rangkuman kesimpulan yang dihasilkan dari penelitian ini ialah aplikasi Sistem menentukan kualitas telur ayam australia terbaik dapat dilakukan dengan langkahlangkah dalam prosesnya adalah memilih atribut sebagai akar, membuat cabang untuk nilai-nilai, membagi kasus di dalam cabang, mengulangi proses pada cabang sampai semua kasus memiliki kelas yang sama.

# **DAFTAR PUSTAKA**

- [1] M. A. Djaelani, D. Biologi, F. Sains, and U. Diponegoro, "Kualitas Telur Ayam Ras (Gallus L.) Setelah Penyimpanan yang dilakukan Pencelupan pada Air Mendidih dan Air Kapur Sebelum Penyimpanan," *Bul. Anat. dan Fisiol.*, vol. 24, no. 1, pp. 122–127, 2016, doi: 10.14710/baf.v24i1.11704.
- [2] HASRA HARTINA, "Manajemen Asuhan Kebidanan Pada Bayi Dengan Caput Succedaneum Di Rsud Syekh Yusuf Gowa Tahun," *Manaj. Asuhan Kebidanan Pada Bayi Dengan Caput Succedaneum Di Rsud Syekh Yusuf Gowa Tahun*, vol. 4, pp. 9–15, 2017.
- [3] N. Azwanti, "Analisa Algoritma C4.5 Untuk Memprediksi Penjualan Motor Pada Pt. Capella Dinamik Nusantara Cabang Muka Kuning," *Inform. Mulawarman J. Ilm. Ilmu Komput.*, vol. 13, no. 1, p. 33, 2018, doi: 10.30872/jim.v13i1.629.
- [4] A. H. Nasrullah, "Penerapan Metode C4.5 untuk Klasifikasi Mahasiswa Berpotensi Drop Out," *Ilk. J. Ilm.*, vol. 10, no. 2, pp. 244–250, 2018, doi: 10.33096/ilkom.v10i2.300.244-250.
- [5] M. A. Sembiring, M. F. L. Sibuea, and A. Sapta, "Analisa Kinerja Algoritma C.45 Dalam Memprediksi Hasil Belajar," *J. Sci. Soc. Res.*, vol. 1, no. 1, pp. 73– 79, 2018, [Online]. Available: http://jurnal.goretanpena.com/index.php/JSSR.